# **Computer (PC)**

Objekttyp: **Group**

Zeitschrift: **55-plus : Kurse/Veranstaltungen für Leute über 55**

Band (Jahr): **5 (1999)**

Heft 9

PDF erstellt am: **17.07.2024**

#### **Nutzungsbedingungen**

Die ETH-Bibliothek ist Anbieterin der digitalisierten Zeitschriften. Sie besitzt keine Urheberrechte an den Inhalten der Zeitschriften. Die Rechte liegen in der Regel bei den Herausgebern. Die auf der Plattform e-periodica veröffentlichten Dokumente stehen für nicht-kommerzielle Zwecke in Lehre und Forschung sowie für die private Nutzung frei zur Verfügung. Einzelne Dateien oder Ausdrucke aus diesem Angebot können zusammen mit diesen Nutzungsbedingungen und den korrekten Herkunftsbezeichnungen weitergegeben werden.

Das Veröffentlichen von Bildern in Print- und Online-Publikationen ist nur mit vorheriger Genehmigung der Rechteinhaber erlaubt. Die systematische Speicherung von Teilen des elektronischen Angebots auf anderen Servern bedarf ebenfalls des schriftlichen Einverständnisses der Rechteinhaber.

### **Haftungsausschluss**

Alle Angaben erfolgen ohne Gewähr für Vollständigkeit oder Richtigkeit. Es wird keine Haftung übernommen für Schäden durch die Verwendung von Informationen aus diesem Online-Angebot oder durch das Fehlen von Informationen. Dies gilt auch für Inhalte Dritter, die über dieses Angebot zugänglich sind.

Ein Dienst der ETH-Bibliothek ETH Zürich, Rämistrasse 101, 8092 Zürich, Schweiz, www.library.ethz.ch

### **http://www.e-periodica.ch**

# Computer (PC)

Die Benützung eines Computers ist keine Zauberei. Auch Leute weit über 80 Jahren haben bei uns fangen, sich der Möglichkeiten und Vorteile dieses Gerätes zu bedienen. Und vor allem: Der sinnvolle Einsatz an Zeit und Geld lohnt sich. Zudem bieten wir intensive Betreuung an, da unsere Kursgruppen höchstens fünf Personen umfassen.

Wir arbeiten mit Windows 95, Office 97 und bieten Ihnen die Möglichkeit, im Verlauf des Kursangebots auch zu faxen, Datenbanken zu benützen und ins ternet einzusteigen.

### Angaben für alle Kurse

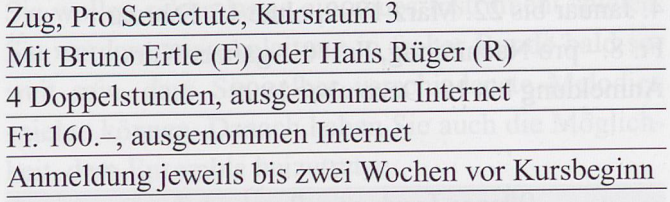

### **Grundkurs** 3.3910.26-3.3910.41 (15 Kurse)

Dieser Kurs richtet sich an Leute, die noch nie an nem PC gearbeitet haben. Ziel ist es, Einblick in die Welt dieser Geräte und deren Benützung zu erhalten.

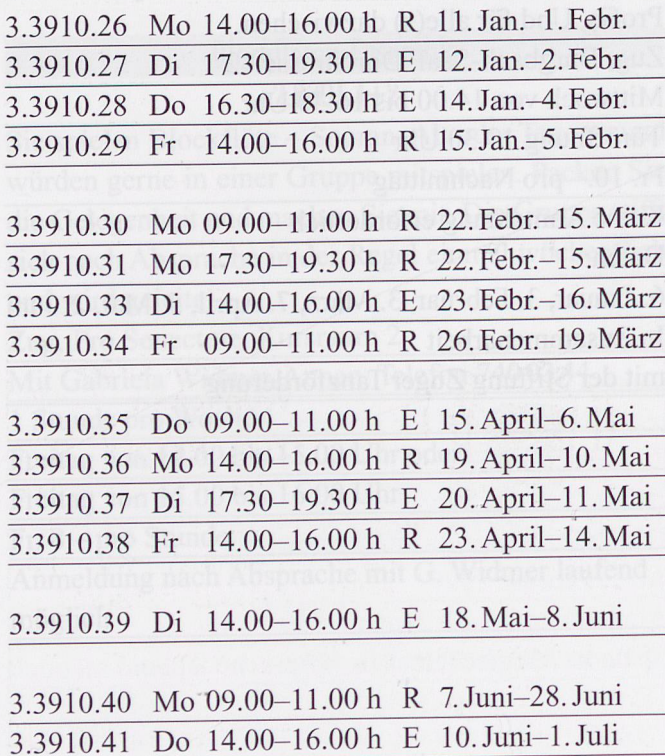

### Textverarbeitung Word 3.3920.27-3.3920.43 (17 Kurse)

Sie lernen einen Text schreiben, gestalten und gieren. Dazu werden Sie mit erweiterten Funktionen arbeiten. Voraussetzung sind Grundkenntnisse in der PC-Benützung.

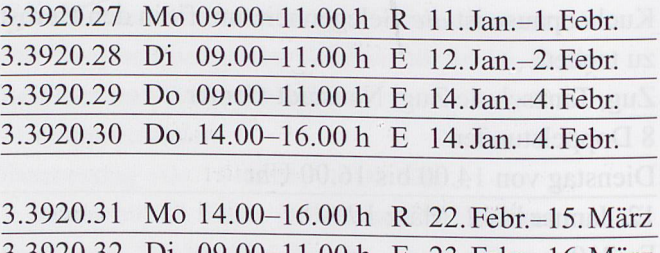

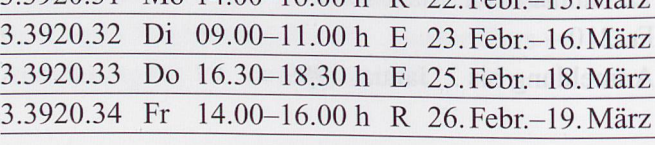

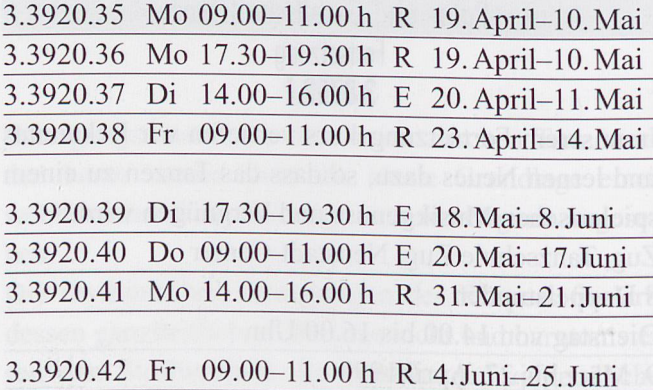

# 3.3920.43 Di 14.00-16.00 h E 15. Juni-6. Juli

### Tabellenkalkulation Excel 3.3930.16-3.3930.21 (6 Kurse)

Sie lernen Tabellen erstellen, mit ihnen arbeiten und rechnen. Voraussetzung sind Grundkenntnisse in der PC-Benützung.

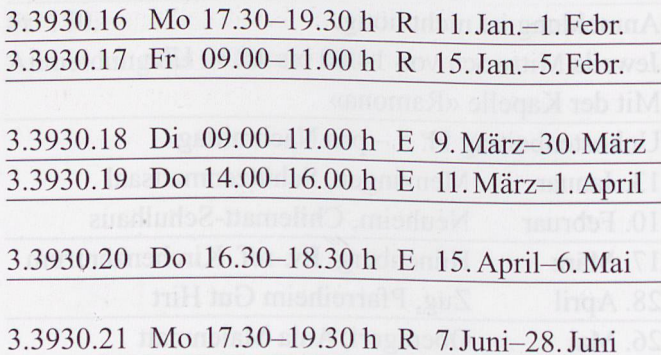

### Persönliche Buchhaltung 3.3935.1 (1 Kurs)

Organisieren Sie Ihre Finanzen. Einfach und schnell mit MS Money.

3.3935.1 Do 09.00-11.00 h E 25. Febr., 4. März sind Grundkenntnisse in der PC-Benützung. 14.00-16.00 h

### Vertiefen und Erweitern 3.3940.11-3.3940.16 (6 Kurse)

In diesem Kurs vertiefen und erweitern Fortgeschrittene ihre Kenntnisse in der Arbeit mit Tabellen, Serienbriefen und im Text- und Grafikimport. Im weitern arbeiten Sie mit Telebanking und steigen ins Internet ein.

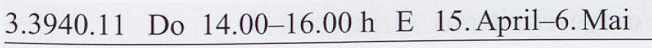

3.3940.12 Di 09.00-11.00 h E 18.Mai-Juni

3.3940.13 Fr 14.00-16.00 h R 4. Juni-25. Juni 3.3940.14 Di 17.30-19.30 h E 15. Juni-6. Juli

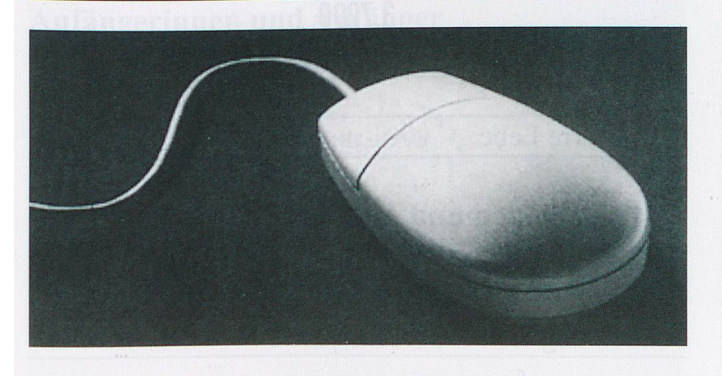

### **Datenverwaltung** 3.3950.11 + 3.3950.13 (3 Kurse)

Sie wollen gewisse Daten wie zum Beispiel verzeichnisse, Sammlungen, Buchtitel und Autoren übersichtlich und einfach verwalten und sie wieder finden können. Voraussetzung sind Grundkenntnisse in der PC-Benützung.

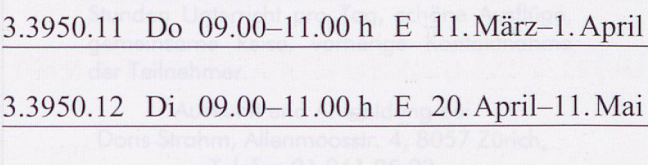

3.3950.13 Do 16.30-18.30 h E 10. Juni—1. Juli

### Zeichnen und Malen 3.3960.5 + 3.3960.6 (2 Kurse)

Zeichnen und Malen mit dem Computer? Ja. Hier wird Ihnen gezeigt, wie es gemacht wird. Voraussetzung

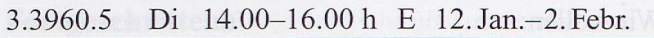

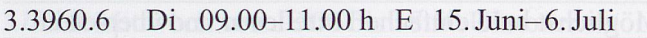

## Internet 3.3990.1-3.3990.6 (6 Kurse)

Sie erhalten eine Einführung in die Praxis des Internets und lernen Grundbegriffe und Grundregeln kennen. Sie bedienen «Suchmaschinen», senden elektronische Post (E-Mail) und werden über weitere Dienste des Internets informiert. Voraussetzung sind kenntnisse in der PC-Benützung.

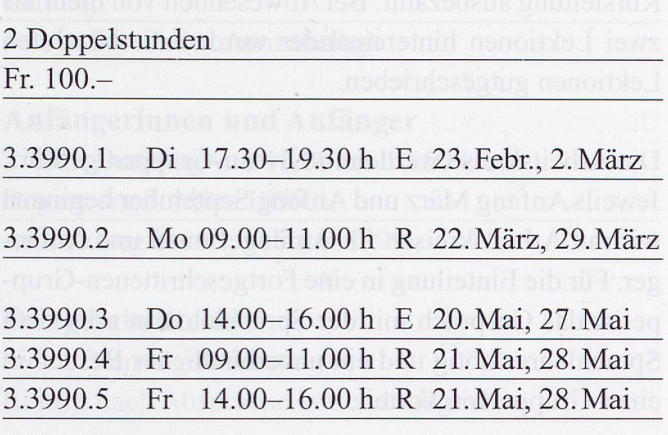

3.3990.6 Do 09.00-11.00 h E 24. Juni, 1. Juli

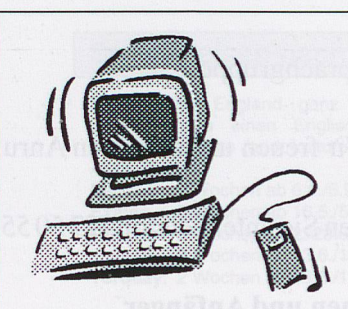

### PC nach Ihren Wünschen.

Zum Bespiel: Bei Ihnen zu Hause eine identische stallation wie im Schulungsraum.

FN Informatik, Fredi Niederberger Schulhausweg 22 6312 Steinhausen Tel. 041 743 19 14